УДК 82-04 https://doi.org/10.25221/kl.69.1

## **АКАДЕМИК В.Л. КОМАРОВ В ВОСПРИЯТИИ СОВРЕМЕННИКОВ**

## В.В. Богатов<sup>1</sup>, И.А. Урмина<sup>2</sup>

1 *Федеральный научный центр биоразнообразия наземной биоты Восточной Азии ДВО РАН, г. Владивосток* 2 *Российский государственный социальный университет, г. Москва*

На примере интервью с В.В. Богатовым и И.А. Урминой – авторами книги «Академик Комаров и его время», подготовленного известным московским **журналистом Сергеем Шаркшанэ, показано, что** фигура академика Владимира Леонтьевича Комарова, как руководителя Академии наук СССР в 1931–1945 гг., в общественном сознании современников оказалась не только недооцененной, но и неоправданно ошельмованной, тогда как архивные документы говорят об обратном. В своем материале Сергей Шаркшанэ предложил сконцентрироваться на главном – преодолении несправедливостей.

**Ключевые слова**: Академия наук СССР, В.Л. Комаров, Великая Отечественная война, комиссия Комарова, историческая несправедливость

# **ACADEMICIAN V.L. KOMAROV IN THE PERCEPTION OF CONTEMPORS**

# V.V. Bogatov<sup>1</sup>, I.A. Urmina<sup>2</sup>

<sup>1</sup> Federal Scientific Center of the East Asia Terrestrial Biodiversity, Far Eastern *Branch of Russian Academy of Sciences, Vladivostok, Russia* 2 *Russian State Social University, Moscow, Russia* 

On the example of an interview with V.V. Bogatov and I.A. Urmina – by the authors of the book "Academician Komarov and His Time", prepared by the famous Moscow journalist Sergei Sharkshane, it is shown that the figure of Academician Vladimir Leontyevich Komarov, as the head of the USSR Academy of Sciences in 1931–1945, was not only underestimated in the public consciousness of his contemporaries, but also unjustifiably defamed, while archival documents suggest otherwise. In his article, Sergei Sharkshane suggested concentrating on the main thing - overcoming injustices.

**Key words**: Academy of Sciences of the USSR, V.L. Komarov, Great Patriotic War, Komarov Commission, historical injustice

13 октября 2019 г. исполнилось 150 лет со дня рождения академика Владимира Леонтьевича Комарова (1869–1945), выдающегося ученогоботаника, путешественника и организатора отечественной науки. Уже будучи академиком, Владимир Леонтьевич возглавил Академию наук СССР, вначале в качестве вице-президента (с 1930 г.), а затем и президента Академии (с 1936 г). Несмотря на то, что Комаров находился под жесточайшим прессом сталинской политической системы, это не помешало ему создать новую Академию с широкой сетью филиалов и баз, и вместе с ней выиграть главное сражение эпохи, интеллектуально победив мощнейшую научно-техническую машину фашисткой Германии.

Мы ни в коей мере не сомневались, что подвиг, совершенный В.Л. Комаровым в военные годы, достоин восхищения и памяти потомков. Именно поэтому в те юбилейные дни, а точнее 19 ноября 2019 г., В.В. Богатов и его коллега из Дальневосточного отделения РАН А.С. Федоровский решили посетить Новодевичье кладбище в Москве и возложить цветы на могилу Владимира Леонтьевича. Ведь академик Комаров имел непосредственное отношение к становлению ДВО РАН, поскольку был организатором и первым председателем Дальневосточного филиала АН СССР (1932–1939 гг.).

Точное местонахождение могилы участники этого похода не знали, но надеялись легко ее обнаружить, ожидая увидеть усыпанное цветами место захоронения, с учетом прошедшего юбилея ученого. Поиски длились около часа. К удивлению посетителей могила оказалась в крайнем запустении. Надгробный памятник работы народного художника СССР Веры Мухиной был скрыт ветвями разросшегося кустарника, а камень над могилой Надежды Викторовны Комаровой, супруги Владимира Леонтьевича, оказался опрокинутым. Сам участок зарос крапивой и был замусорен. Делегаты от ДВО РАН постарались прибрать могилу и возложили цветы.

Причины подобного забвения, по нашему мнению, объяснялись просто: фигура Комарова, как руководителя Академии наук СССР, в общественном сознании современников оказалась не только недооцененной, но и неоправданно ошельмованной, тогда как архивные документы говорили об обратном.

Уже в те ноябрьские дни к нам пришло желание восстановить историческую справедливость. В течение буквально нескольких месяцев авторами этой публикации была подготовлена и опубликована книга под названием «Академик Комаров и его время» (Дальнаука, 2020), где была реализована попытка с одной стороны акцентировать внимание читателя на малоизвестных страницах биографии В.Л. Комарова, связанных, в первую очередь, с его научно-организационной работой, с другой — отразить самоотверженность президента АН СССР, принявшего на себя ответственность за отечественную науку в тяжелейшие для страны годы сталинских репрессий и Великой Отечественной войны, высветить человеческие качества выдающегося ученого.

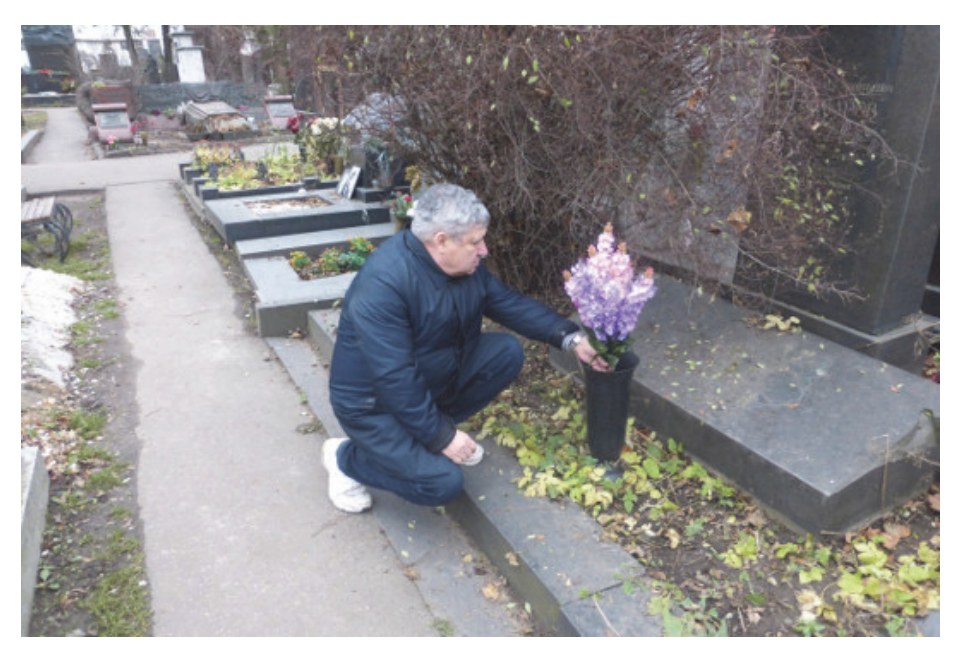

Цветы В.Л. Комарову и Н.В. Комаровой от ДВО РАН. Фото А.С. Федоровского, 19.11.2019 г.

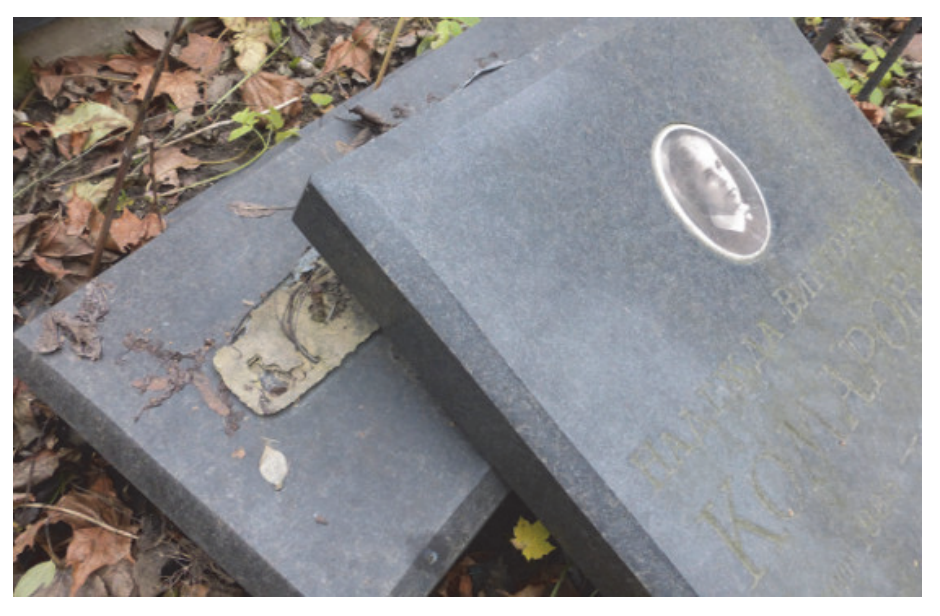

Состояние памятника на могиле Н.В. Комаровой. Фото В.В. Богатова, 19.11.2019 г.

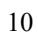

**Сергей Шаркшанэ обозначил основную причину разговора: «…**биографию В.Л. Комарова сопровождают искажения и домыслы, поскольку с брежневских времен принято не включать имя В.Л. Комарова в первые списки выдающихся деятелей науки времен войны, и вообще — как бы замалчивать его имя, как будто он в чем-то провинился. И это, однако, сработало! — очень многие сегодня в академической общественности либо не знают о роли В.Л. Комарова, либо почти не знают».

Итак:

**—** *В интервью не станем касаться всех аспектов издания книги о Комарове, а сконцентрируемся в вопросах к авторам на главном — на преодолении несправедливостей.*

**—** Да, по прошествии времени облик этого видного ученого и человека стал терять свои очертания. Остается недооцененным, какую громадную работу он выполнил — вначале на посту непременного секретаря, затем в качестве вицепрезидента (с 1930 г.), а затем и президента Академии (с 1936 г.).

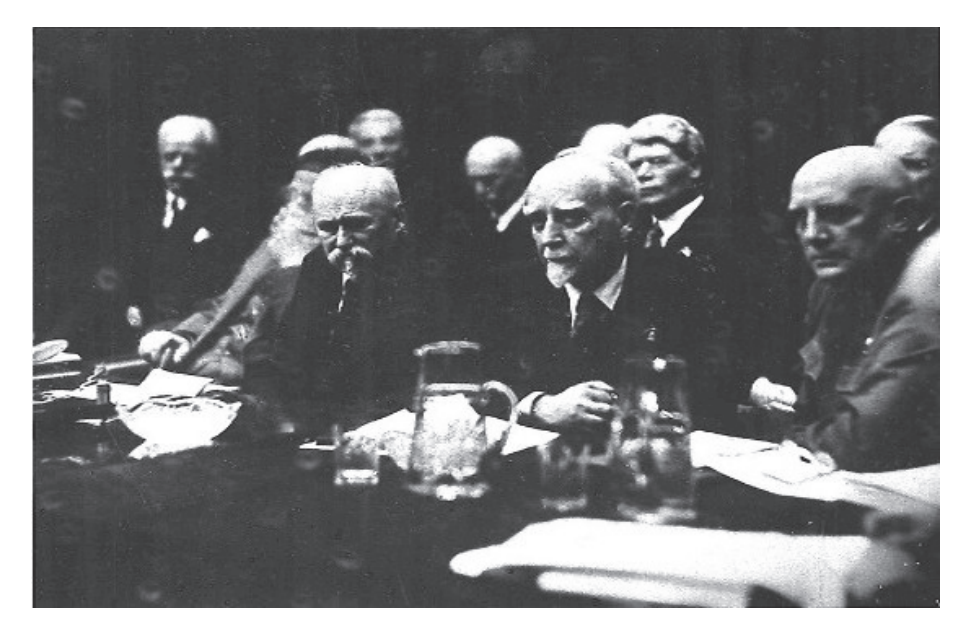

Сессия АН СССР, декабрь 1936 г., В.Л. Комаров избран президентом

А далее началось самое тяжелое время истории Советского Союза годы сталинских репрессий, затем — Великой Отечественной войны. Но мы о В.Л. Комарове знаем очень мало, практически ничего. Взять даже официальную научную биографию В.Л. Комарова (Павлов, 1951) — книга, в основном, посвящена ботанике и лишь в одной четвертой-пятой своей части она про то, что он был вице-президентом, затем президентом Академии наук СССР.

А ведь в его судьбе отразились все основные противоречия истории нашей страны и на рубеже XIX-XX веков, и в первую половину ХХ века!

*— Конечно, сама мысль потрясает, что человеку судьба уготовила стать президентом Академии наук в 1936 году — в начале массовых сталинских репрессий. Но, все-таки, давайте, хоть несколько строк посвятим его предыдущим годам — академической карьере ученого.*

**—** В 30-40-е годы Владимир Леонтьевич был потрясающе популярен, причем, не только среди ученых, но и в среде творческой интеллигенции, молодежи, вообще — в Советском Союзе. «Любимый ученый нашей страны» — это слова о нем Мариэтты Сергеевны Шагинян.

«Ботаник, географ, путешественник» — эти три слова в кавычках на его памятнике на Новодевичьем кладбище. Специалисты, ученые — и тогда, и сейчас — знают Владимира Леонтьевича именно как выдающегося ботаника, потрясающего географа, путешественника.

Им самим много написано о сложнейших путешествиях, в частности, на север Китая, причем, в условиях, когда разворачивались события жестокого «боксерского восстания» (бунтари нападали на инженеров и работников на строительстве Китайско-Восточной железной дороги). Из рукописей видишь, что человек он героический, и смог пройти все эти тропы, к счастью, без трагических происшествий.

Далее — он был избран в руководящие органы Академии наук. Вот слова его современников о нем, о его стиле работы в 30-е годы. Академик Вячеслав Петрович Волгин: «Прекрасный специалист, Владимир Леонтьевич обладает исключительной способностью правильно оценивать значение научной работы в других, даже самых далеких от его специальности отраслях знания, чутко относиться к их нуждам. Это — черта, совершенно необходимая для руководителя такого сложного комбината научных учреждений, каким является Академия. Работники всех представленных в Академии отраслей науки знают, что у президента Академии они всегда найдут должное понимание и сочувствие».

Академик АН Казахской ССР Николай Васильевич Павлов: «Ни одной минуты не был чиновником, отделенным стенами высокого официального положения от жизни и интересов других людей. Глубокая человечность — он был доступен всем, несмотря на свое высокое положение. Прямой и подчас даже резкий, он вместе с тем с необычайной чуткостью и вниманием проявлял благородную заботу обо всех, кто нуждался в его помощи или совете. Не было таких вопросов, обстоятельств или нужд, с которыми не обращались бы к нему его ученики, избиратели и просто незнакомые советские люди, имеющие дела в Академии наук СССР. В.Л. Комаров всех терпеливо выслушивал, расспрашивал о необходимых ему для решения деталях, никогда ни одного из своих просителей не забывал и в нужный момент им помогал».

*— Теперь — скажите о В.Л. Комарове, который оказался под жесточайшим прессом сталинской политической системы.* 

**—** Да, оказался, но именно в это чрезвычайно сложное время создал новую Академию. Речь, конечно же, идет об участии Академии наук в разработке пятилетних планов СССР. Первый пятилетний план, как известно, был скомканный, а второй и третий пятилетние планы — планы гигантских преобразований. И Владимир Леонтьевич обеспечивал научное сопровождение Академией наук создания основных отраслей промышленности, тесно сотрудничал с Советом народных комиссаров. Отметим, что это же сотрудничество оборачивалось и жесткой критикой Академии: многие отраслевые руководители искренне не понимали фундаментальной науки, считали ее чуть ли не буржуазной прихотью, и требовали от ученых опережающих внедренческих разработок. К этому Академия наук, пришедшая из предшествующих веков в старом формате, не была готова.

Под руководством В.Л. Комарова в самой Академии наук СССР на рубеже 1930-1940-х годов были проведены крупные преобразования — в частности, создана широкая сеть филиалов и баз. 1925-1930 гг. — он организовал знаменитую Первую Якутскую экспедицию. 1932-й год — организация филиалов: Дальневосточного, Уральского, в Закавказье и так далее. 1933-й год: организация крупной БАМовской экспедиции, он сам, кстати, туда тоже приезжает. А ведь, если вспомнить, 1932-33-й годы — в Советском Союзе голодомор! И на его фоне Владимир Леонтьевич умудряется провести такие мощнейшие экспедиции и преобразования в Академии.

Нешуточная борьба шла за Дальневосточный филиал Академии наук. В архиве нашего Дальневосточного отделения мы нашли докладную записку В.Л. Комарова в Совет народных комиссаров о положении дел по высшему образованию на Дальнем Востоке — конец ноября 1938 года: «Враги народа всячески пытались ликвидировать ряд научно-исследовательских учреждений и, к сожалению, это им удалось…» перечисляются какие уничтожены, «они даже пытались разложить и ликвидировать Дальневосточный филиал Академии наук, но последнее им не удалось». Владимир Леонтьевич не знал, что через несколько месяцев, даже не через год, этот филиал будет закрыт аргументы: далеко, дорого, слабые силы, зачем он там нужен? Находясь на лечении, В.Л. Комаров перенес инсульт, обратите внимание на дату — 5 августа: именно в это время закрывается Дальневосточный филиал. Совпадение? Мы думаем — нет, так переживал.

При В.Л. Комарове в 1931-39 гг. финансирование Академии увеличилось в 25 раз! К началу 1941 года работало 47 институтов — сопоставим: в 1917-м был один. Произведен переход на планирование научно-технических работ. Создана аспирантура. А проведенная децентрализация Академии в Великую Отечественную войну сыграла важнейшую роль: когда началась экстренная эвакуация научных коллективов, многие, созданные Комаровым филиалы, приняли академические институты.

Когда пытаешься сопоставлять факты из деятельности В.Л. Комарова, да еще на фоне того, что тогда происходило, начинаешь осознавать значение и возможности этого человека — как в таких условиях он мог это сделать?

### *— Вторая половина 30-х, пошли годы расстрелов и репрессий, а В.Л. Комаров на руководящей должности — как понимать: разве он не запятнан?*

**—** Его избрали президентом АН СССР в декабре 1936-го, т.е. в момент начала большого террора. Мы, кстати, в этой книге впервые достаточно подробно рассматривали деятельность В.Л. Комарова в период репрессий — никто еще не брался за эту тему, а у нас этому посвящены две главы.

Пришлось даже встретиться с мнением: мол, Комаров любил власть, поэтому пошел на должность. Ничего подобного! Он, образно говоря, бросился как Матросов на амбразуру — и готовы это обосновать.

Но сначала — про обстановку, которая тогда царила. Директор Института истории Николай Михайлович Лукин на партсобрании сообщил о достижениях своего учреждения: Институт по числу выявленных врагов народа занял первое место в системе Академии наук! — Этого, кстати, нет в книге, мы вам здесь это приводим. Но как вам нравится?!

В течение нескольких лет газеты были буквально напичканы заголовками: «Никакой пощады бандитам!», «Уничтожить Троцкитско-Бухаринских убийц!», «Смерть врагам народа!» и т.д. Академик АН СССР Н.И. Бухарин (1929), был на тот момент начальником Научно-технического управления Высшего Совета народного хозяйства. Расстрелян в 1938 году, но был арестован уже в марте 1937 го, то есть через три месяца после избрания В.Л. Комарова президентом Академии наук. А теперь — обратите внимание! Ведь известно, что В.Л. Комаров подписал воззвание «Шайке бандитов не должно быть пощады»! Это к вопросу — был ли запятнан? Я, когда впервые увидел, подумал: «Ну, надо же — вот!».

Но совершенно иначе я увидел то же событие, когда стал сопоставлять по времени. Воззвание они подписали 12 марта, а 13 марта военная коллегия уже приговорила арестованных. То есть, они да — подписали, но они в Академии наук — тянули до последнего часа. Они не могли этого не сделать — не подписать! Но они сделали это лишь после того, как комиссия Анастаса Ивановича Микояна вынесла по Бухарину вердикт, а в комиссию входили, внимание — и жена Ленина, и его сестра, и, конечно, Берия. Т.е. приговор уже вынесли. И только после появилось это подписанное воззвание, которое на тот момент уже не имело никакого значения, собственно, это была чистая формальность.

Очень тяжелое дело было с академиком Н.И. Вавиловым. Многие, наверное, читали книгу «Дело академика Вавилова» Марка Поповского — там автор всякими словами обвиняет В.Л. Комарова, что тот не смог встать на защиту. Не мог, коллеги, не мог! Потому что он сам был в НКВД-шном списке и дай Бог, чтобы удержался. Обратите внимание на запись академика В.И. Вернадского от 14 ноября 1938 г., ее часто цитируют: знаменитый советский минералог, кристаллограф, геохимик академик А.Е. Ферсман рассказал, что «Комаров в тяжелом настроении. Он ждет отставки в форме недопустимой. По-видимому, Лысенко имеет доступ к Сталину и ведет там интригу», и вот продолжение, оно ключевое: «Лысенко, по-видимому, намечается в президенты». Страшно подумать, если в 1938-м, 1939-м президентом Академии стал бы Лысенко.

Вы только представьте себе — что бы могло произойти. Кстати, если бы даже не Лысенко, то — например, в монографии, посвященной Сергею Ивановичу Вавилову, я прочитал — мог быть еще и Вышинский. Т.е. самой эпохой В.Л. Комаров — был отдан на заклание. (Справка: Т.Д. Лысенко академик АН СССР с 1939 года, основатель и крупнейший представитель псевдонаучного направления в биологии, руководитель всей советской агробиологии, объявивший войну генетикам; Хрущев снял его с должности президента ВАСХНИЛ, но позже вновь вернул на эту должность; само имя Лысенко в нашей стране стало нарицательным. А.Я. Вышинский — академик АН СССР с 1939 года, прокурор СССР, организатор массовых репрессий, которые оправдывал в своих теоретических трудах. — СШ).

*— Еще распространенная версия: мол, В.Л. Комаров — потому «никакая» фигура в истории Академии, что он и не мог быть деятельным, поскольку он был серьезно болен и по возрасту слаб* **…**

**—** Да, Владимир Леонтьевич был тяжело болен, в 1939 году перенес инсульт, а к началу нападения фашисткой Германии на СССР ему уже исполнилось 72 года. И потому, с началом войны мало кто верил в его способность эффективно управлять Академией в чрезвычайных условиях, общим было предположение о его неполной способности, а то даже и полной недееспособности работать в условиях войны. Однако факты как раз противоположны: именно в этот период Владимир Леонтьевич проявил лучшие черты руководителя и стратега.

Известно ли, что такое «Боровое»? Это во времена СССР был академический дом отдыха в далеком Казахстане. Так вот, в начале войны в советском Правительстве принимается решение, чтобы престарелых академиков, включая В.Л. Комарова, отправить в Боровое. Поэтому в первое время войны огромным объемом организационных вопросов занимался вицепрезидент Академии наук академик Отто Юльевич Шмидт. Напомним, это был любимец Сталина, потому что у Сталина на тот момент все полярники были в любимцах. О.Ю. Шмидт занимался эвакуацией всех московских и ленинградских институтов вглубь страны.

А то, что происходило дальше — хоть в кино снимай. В.Л. Комаров попытался как-то в Москве задержаться, не поехал с первым эшелоном. Ему сказали: «Нет, есть решение Президиума АН СССР, есть постановление Правительства — в Боровое!» и он, уже со вторым эшелоном академиков поехал на поезде в сторону Казахстана. Но… — не доехал. Вышел из поезда в Свердловске — якобы, ознакомится с работой Уральского отделения АН СССР. А дальше закипела работа. Он договорился с местными властями, по собственной инициативе предложил им и организовал Комиссию по мобилизации ресурсов Урала на нужды обороны. Шел — внимание! — конец августа 41-го.

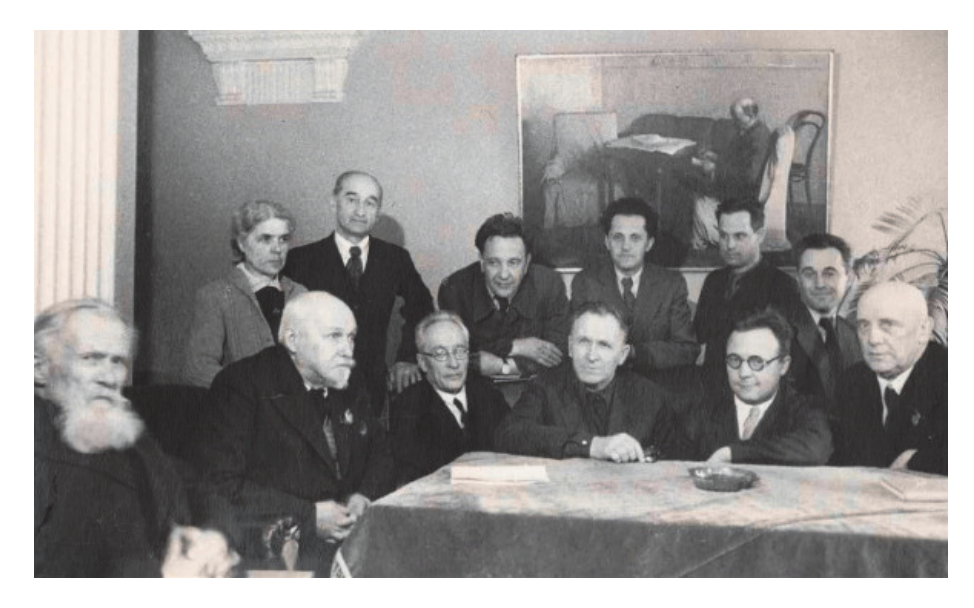

Заседание Комиссии по мобилизации ресурсов Урала, Западной Сибири и Казахстана, 1942 год.

В сентябре (!) Комиссия уже начала работу и В.Л. Комаров посылает в Правительство СССР свои предложения в отношении работы Комиссии. Правительство — поддержало. И вот эта форма Комиссии, которая там в Свердловске впервые была организована и апробирована, т.е. официально одобрена после специальной проверки — в результате сыграла важнейшую роль в истории войны. Попробуйте представить обстановку: 2 700 предприятий экстренно перевозились на Восток, причем, две трети из них — на Урал, дополнительно — открывалось много новых предприятий. И все их нужно было разместить, найти кадры, жилой фонд, ресурсы, энергию, топливо и т.д. и т.п. И всю эту ответственность взял на себя В.Л. Комаров, который так и не поехал в Боровое. Далее на примере этой Комиссии были разработаны методы и определены организационные формы связи науки с оборонной промышленностью в районах Западной Сибири, Казахстана, Поволжья.

И это не просто Комиссия, а Комиссия с особыми полномочиями — т.н. мобилизационная. В условиях военного времени потребовались новые формы управления организации науки и производства — именно в такой связке. Вся эта роль далее была возложена, и это мало кто знает, на оборонные Комиссии Академии наук СССР, создаваемые по модели первой Комиссии В.Л. Комарова они управляли всем инновационным комплексом Советского Союза в период военного времени.

Он принял на себя ответственность за перестройку работы Академии на военный лад. Рассказывали люди, знакомые с документами той поры: он ни разу не принял ошибочного решения! Все время угадывал! Сумел организовать и

партийные, и хозяйственные органы. А ведь в состав Комиссии входило более 800 человек, в подчинении была сотня предприятий и т.д. Он это сделал — и получилось очень здорово!

И на Общем собрании 1942 года его практически единогласно избирают президентом Академии на второй срок.

#### *— Как-то не вяжется с другой информацией — приходилось читать, что в это время у В.Л. Комарова разразился огромного размера конфликт с О.Ю. Шмидтом, в который пришлось вмешиваться руководителям страны…*

**—** В этой информации есть и надуманное, и искаженное. Но сначала факты. Оба руководителя разрабатывали план Академии: О.Ю. Шмидт свой план, В.Л. Комаров — свой план. Напомню, О.Ю. Шмидт был на тот момент первым вицепрезидентом, т.е. фактически главным при (почти) уехавшем в далекий Казахстан президенте Академии наук. О.Ю. Шмидт отправил в Совет народных комиссаров план, в котором Уральского региона просто не было. Понятно, что этот план не устроил Совнарком, и этот план вернули… В.Л. Комарову. Соответственно, В.Л. Комаров добавил туда свой план. Мы знаем аналитический ум Владимира Леонтьевича: Комаров — это Комаров. И далее Сталин отправляет две телеграммы: в первой телеграмме он снял О.Ю. Шмидта с должности вицепрезидента и вывел из его Президиума Академии, а второй телеграммой одобрил деятельность В.Л. Комарова в Свердловске и плюс одобрил идею сбора Общего собрания Академии в конце апреля-начале мая 42-го. Вот эту телеграмму мы поместили здесь в книге — полная поддержка Сталиным В.Л. Комарова.

Более того, 10 апреля 1942 года работа Комиссии была удостоена Сталинской премии первой степени — такова была оценка работы В.Л. Комарова и всего его коллектива.

Теперь вернемся к тому, якобы, «конфликту» и давайте рассуждать. Сталин уже снял О.Ю. Шмидта, уже наградил В.Л. Комарова высшей на тот момент премией. О какой борьбе О.Ю. Шмидта с В.Л. Комаровым может идти речь, за что? За план, который О.Ю. Шмидт неправильно сделал? Кстати, О.Ю. Шмидт далее написал Сталину нормальное письмо, где достойно полностью признавал свои ошибки: «Да, я виноват…» и прочее — и это вызывает только уважение. У меня, например, когда я прочитал это письмо, ни в коем случае не возникло ощущения, что идет какая-то борьба с В.Л. Комаровым или продолжение борьбы. И вообще — была ли она, эта борьба? Каждый выполнял свои функции с начала войны, а немцы тогда уже подошли к Москве. Шла война — какая могла быть борьба О.Ю. Шмидта с В.Л. Комаровым?

Вот у Вавилова с Лысенко — это был конфликт! А здесь — не конфликт, о чем мы говорим? Вице-президент сделал не ту работу, которую надо, ее отклонили, президент сделал замечание — причем здесь конфликт? Думаю, это вообще была недоработка не О.Ю. Шмидта, а его аппарата, потому что сам О.Ю. Шмидт знал план В.Л. Комарова.

*— Еще один мотив пронизывает рассказы про биографию В.Л. Комарова — так называемая «Камарилья Комарова», почему-то некоторым нравится перепев слов…*

**—** Это чуть ли не самый распространенный миф о В.Л. Комарове, мы планируем опубликовать статью в «Комаровских чтениях» именно с таким названием: «Камарилья академика Комарова. Мифы и реальность». Разбираем эту проблему. Г.А. Савина (2012) написала в свое время статью «Опыт социальной истории в лицах», во многом растиражированную, где подробно описывает всю эту «Камарилью Комарова». Ну, написала и написала — не в этой статье дело. Думаю, что пора с этим понятием «Камарилья» завязывать — потому что, на самом деле, ничего этого не было.

Мифы живучие, очень легко повесить ярлык на человека, особенно выдающегося — и тяжело потом этот ярлык смыть. Смотрите, что Савина пишет. Приводит письмо геологов из архива В.И. Вернадского «Начали работу в Свердловске и до нас стали доходить слухи о том, что вокруг Комарова создалось окружение…», «…из работников Комиссии по мобилизации ресурсов Урала во главе с Гальпериным, а также Шпаро, которые близки к Комарову и без советов с которыми Комаров не принимает никаких решений». Вот вам, пожалуйста — и все истоки этой «Камарильи».

Когда я [В.В. Богатов – авт.] почитал статью Савиной, не обратил внимания на эту «Камарилью» — ну, написала глупость, это, знаете, несерьезно. Кто такой Гальперин? Это ученый секретарь оборонной Комиссии. А с кем еще Комарову работать, куда информация сходится? Знаю это по своей работе: я — главный ученый секретарь ДВО РАН, ко мне сходится вся информация, я ее обрабатываю, я визирую для председателя какие-то документы. Помимо этого, он дает мне поручения, и я распределяю их в аппарате. Все это функции ученого секретаря. Шпаро — помощник. И у меня тоже есть помощник, как у ученого секретаря. Ну, да, по работе близки — ну и хорошо.

Помимо всего: для В.Л. Комарова характерен стиль работы — коллегиальность в управлении. В период военного времени, разумеется, восторжествовал командный стиль управления и, разумеется, трудно предположить, что вокруг какого-то начальника есть какое-то окружение, которое влияет на его решения. Но не в Академии наук! Коллегиальность, которая была свойственна В.Л. Комарову, как раз и позволяла ему держать Академию наук, выдающихся ученых-академиков, управлять ими. Даже в нашей книге это цитируется: вице-президент А.Ф. Иоффе, когда шла реэвакуация, писал В.Л. Комарову: «Владимир Леонтьевич. Без вас не налаживается работа, мы даже не можем вице-президентов-то организовать». Понимаете?! Командный стиль, к сожалению, не проходит для людей, которые командным стилем не пользуются. А В.Л. Комаров — мог их объединить.

А вот — гораздо серьезнее. Историк Владимир Алексеевич Виноградов, которого я очень уважаю, написал книгу «Мой ХХ век. Воспоминания» (2011). И тут уже дело не в Г.А. Савиной, тут уже хуже. Воспоминания о Комарове, 44-й год: «…В тот период президентом был академик Комаров. Он был нездоров, плохо видел, вокруг него образовалась группа лиц, которая этим пользовалась в своих личных интересах. Они получили прозвище «Камарильи»».

Все! Великая Отечественная война и Комаров. Какое у вас сложится впечатление о роли Академии наук и ее президента? О каком подвиге, который был совершен в Великой Отечественной войне, можно говорить после таких слов историка? Вот это уже серьезно. Установка с 60-х годов ХХ века: Комарова уже не замечают. Понимаете — идет оттуда.

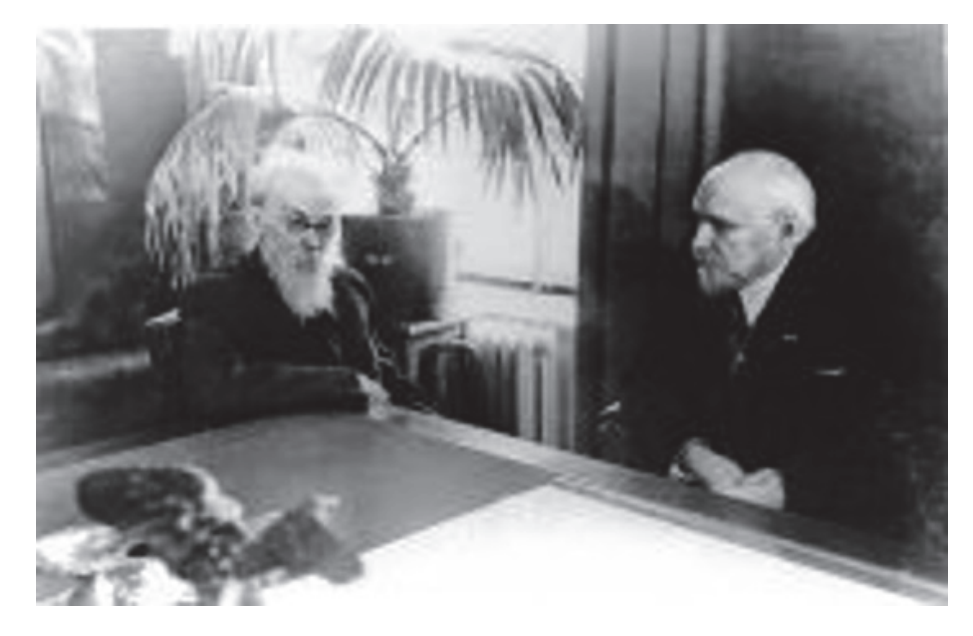

В.Л. Комаров и В.И. Вернадский. 1939-1940 гг.

Для нас самое важное здесь, это, наверное, мнение академика В.И. Вернадского. В.И. Вернадский, как известно, был близок с В.Л. Комаровым, все время был с ним в переписке, и он ему не прощал ничего — ни одного промаха. Кто читал переписку В.И. Вернадского, тот поймет. И В.И. Вернадский пишет В.Л. Комарову: «Вы знаете, что всегда с вами откровенен». И В.И. Вернадскому писали самые разные представители академической общественности. Но В.И. Вернадский никогда в своих записях не обсуждал эту «Камарилью», не считал нужным это обсуждать и хоть как-то отражать это явление. Вот оно — свидетельство! То, что В.И. Вернадский не обратил никакого внимания на это явление — для нас ключевое. Не было ее, этой «Камарильи»! Это выдумка казанцев, которые в шутку назвали свердловчан «комарилья» (кстати, на первом этапе – через «о») окружение, потому что мало кто понимал почему президент Академии (работавший в Свердловске) и Президиум (который эвакуировался в Казань) разделились. Вроде как бы две группировки. В шутку назвали «Комарилья» — настолько вяжется, здорово повторять и запоминается. Поэтому это все так пошло. Где бы В.Л. Комаров и с кем бы не был — все равно была бы «Камарилья», уверяю вас. Это психология — на уровне подсознания (Богатов, Урмина, 2020).

19

#### *— А отношение к В.Л. Комарову Сталина?*

**—** Тут чуть ли не главный парадокс, но мы здесь вынуждены только прочитывать историческую канву событий. Как уже было сказано, буквально рядом с должностью президента Академии наук СССР были и Лысенко, и Вышинский — причем, оба были в непосредственном контакте со Сталиным, и оба метили на место В.Л. Комарова, можно предполагать, что они эту мысль Сталину подсказывали — почему же он свой выбор, тем не менее, останавливал на В.Л. Комарове?

Да, известно, что В.Л. Комаров с воодушевлением встретил Октябрьскую Революцию 1917 года — но когда и кого это сдерживало во время репрессий? Ведь главное другое: В.Л. Комаров — выходец из древнейшего дворянского рода, а этого вполне достаточно. Но Сталин, тем не менее — за В.Л. Комарова.

В.Л. Комаров — был членом национального географического общества США, для кого угодно в то время одного такого факта тоже было бы достаточно. Но Сталин был за В.Л. Комарова при выборе в президенты АН СССР не только на первый срок, но и на второй срок президентства. В начале 1942 года он удостаивает В.Л. Комарова Сталинской премии первой степени (ясно, что это дело рук не какого-то аппарата, а Сталина лично), а в 1944 году за выдающиеся научные достижения и важные заслуги в деле организации советских научных учреждений В.Л. Комарову присваивает звание Героя Социалистического Труда.

Вывод единственный: Сталин сумел рассмотреть и оценить то, как руководил В.Л. Комаров Академией наук в самые острые, в самые кризисные годы существования — и для Академии наук, и для всей страны.

Интересно, что после смерти В.Л. Комарова в 1945 году Сталин выдвинул на должность президента АН СССР, опять же, не тех «доброжелателей» — Лысенко и Вышинского, а брата репрессированного и погибшего в тюрьме великого генетика Николая Ивановича Вавилова — физика Сергея Ивановича Вавилова, и сделал это по рекомендации В.Л. Комарова.

Кто-то знает, кто-то нет — ведь Сергей Иванович Вавилов от предложения Сталина отказывался, не хотел становиться президентом АН СССР. А известно ли, что у него с 1945-го по 1951-й год было шесть инфарктов! Стал он президентом Академии только потому, что его уговорили: если на должности будет не он, то ее займет Вышинский. И он пошел на это — как и В.Л. Комаров.

*— Да, из вашего рассказа понятно: Комаров — крупнейшая историческая фигура и в истории Академии, и в истории страны. Но почему же — забвение, да еще какое-то упорное, последовательное?*

**—** Этот вопрос я и самому себе могу задать. Вот, смотрите, моя работа доклад на торжественном собрании Дальневосточного отделения РАН по поводу 275-летия Академии наук — я тогда был начальником Научноорганизационного управления в Президиуме ДВО, моя группа готовила этот доклад. Разумеется, в этом докладе место Владимиру Леонтьевичу, как председателю Отделения отведено — полторы страницы с фотографиями. Но читаем дальше — «человечество никогда не забудет имена великих русских

ученых»: «…Вернадского, Бомольца, Курчатова, Королева» (Еляков, 1999, с. 4). Это я лично визировал, никаких отрицательных эмоций у меня самого это не вызвало. И люди у меня работали все выверенные, мы все правильно делали.

Прошло 25 лет — спохватываемся: где Комаров? Нет Комарова! Богомолец есть, а Комарова нет. Во время жизни самого Комарова кое-что из упоминаний в литературе было. Так, в 1939 году по распоряжению Академии наук СССР и лично вице-президента Академии наук академика О.Ю. Шмидта было подготовлено юбилейное, подарочное издание «Президенту Академии наук СССР академику Владимиру Леонтьевичу Комарову к семидесятилетию со дня рождения и сорокапятилетию научной деятельности». Сразу после войны в 1949 году Госиздательство Географической литературы в рубрике «Русские путешественники» выпустило книгу Н.А. Гвоздецкого «Путешествия В.Л. Комарова». Через два года, в 1951 году была составлена и издана официальная научная биография Комарова (мы о ней говорили).

Так в чем же корни незаслуженного забвения? Ведь какого-то специального запрета на фамилию Комарова не было никогда. А что было? Читаем речь Леонида Ильича Брежнева, посвященную 250-летнему юбилею Академии наук СССР — он там приводит заслуги Академии: космос, атомный проект, упоминается и серия тех достижений, в которых участвовал или которыми руководил Комаров. И далее: «навсегда прославили отечественную и мировую науку великие ученые Лобачевский, Менделеев, Попов, Мечников, Пирогов, Сеченов, Жуковский, Циолковский, Павлов, Тимирязев, Вернадский, Богомолец, Курчатов и Королев».

Комарова — нет! Вместо Комарова после имени Вернадского стоит Богомолец. Вы, конечно, знаете, этого известного ученого: Александр Александрович Богомолец — украинский советский патофизиолог, 7-й президент АН Украины, академик и вице-президент АН СССР и АМН СССР, Герой Социалистического Труда. Выдающийся ученый, ничего не могу сказать, но он был помощником В.Л. Комарова! Почему же так произошло? Могу только предположить, как человек, который жил в эпоху Брежнева уже в достаточно зрелом возрасте — Леонид Ильич был выходец с Украины, следовательно, надо было кого-то поставить с Украины, поставили Богомольца. А дальше все и пошло — эффект «установочного фона», есть такое понятие в психологии. И я сам 25 лет назад оказался в том же стереотипе.

Еще парадокс. 13 ноября 1944 года В.Л. Комарова принимает Сталин, решаются очень серьезные вопросы, в том числе — организация Института истории естествознания. С этим Институтом далеко не все просто — его Сталин закрыл в 1938-м как рассадник бухаринских идей. Всех там расстреляли, все серьезно. Чтобы снова об этом Институте говорить, нужна была определенная смелость — и в Президиуме поручили это больному, «ничего не слышащему» В.Л. Комарову. Итог: вопрос по образованию Института истории естествознания решен, В.Л. Комаров назначен его директором.

Когда мы готовили эту книгу, я зашел на сайт Института истории, науки и техники. История описывается правильно: учрежден в 1932-м, первым

директором был Н.И. Бухарин. И пишется: «У истоков формирования и создания стояли выдающиеся ученые Вернадский, Бухарин, Осинский, Комаров, Вавилов, Юрьев, Самарин, Каштоянц. Первым директором института истории естествознания в 1953 году был назначен академик Александр Михайлович Самарин».

О — как! А где почти 8 лет истории института — с 1944-го по 1953-ий год? Куда делись? Может, в 1953-м некий новый Институт создавался? Да нет, вот реорганизация Института — Президиум Академии наук постановляет реорганизовать Институт, добавив комиссию по технике. И пункт 14-й выразить благодарность члену-корреспонденту Х.С. Каштоянцу за многолетнюю работу по руководству Институтом — как раз в эти годы. Он руководил — ему благодарность. Это — Х.С. Каштоянц всем руководил? И куда эта история делась? Просто все переименовали, добавили комиссию, еще одну легковую машину заполучили…

Есть очень хорошая статья академика В.В. Костюка «Академия наук в годы войны» (2005) — мы на нее в книге ссылаемся. Это первая такая мощная статья, где роль Академии наук в Великой Отечественной войне была подана очень значимо. Однако, вот что пишет академик В.В. Костюк: «В этих условиях наиболее подходящей формой организации стали Комиссии» (мы с вами о них здесь говорили). «Наиболее масштабной оказалась работа Комиссии по мобилизации ресурсов Урала на нужды обороны. Именно ею были разработаны методы, определены формы, которые впоследствии использовались на других Комиссиях». Все хорошо — кроме одного: в статье вообще не упоминается В.Л. Комаров, кроме подписей к фотографиям. «В состав комиссии входили академики А.А. Байков, И.П. Бардин, Э.В. Брицке, В.А. Обручев, А.А. Скочинский, С.Г. Струмилин и другие крупные ученые» (Костюк, 2005, с. 981). Не было Комарова! А ведь это же написано совсем недавно — 2005 год!

В 2015 году я был в Якутске — на юбилее Первой Якутской экспедиции. И там на торжественном открытии глава Республики Саха (Якутия) говорил о роли Академии, перечислял фамилии. Мы знаем, что организовывал эту экспедицию В.Л. Комаров. Однако в речи упоминания о В.Л. Комарове не было.

А в статье академика В.А. Черешнева (2005), где про роль Комарова написано на каждой странице, говорится о военном времени: «Бытовые трудности уходили на второй план перед необходимостью работать, желанием нести свой вклад в разгром врага». «Пример этого трудового подвига — [обращаем внимание — подвига!] — являл президент Академии наук Комаров, прикованный хронической болезнью к больничной койке, он продолжал работать» (Черешнев, 2005, с. 987), …

### *— Подведем черту. Если коротко: в чем главное историческое значение фигуры академика В.Л. Комарова?*

**—** Читаем в статье академика В.В. Костюка: «Эту войну, названную специалистами войной моторов, справедливо было бы назвать войной интеллектов». И в этом В.В. Костюк прав, и об этом же мы пишем в книге праздновалось две победы: военная и интеллектуальная. Не случайно все

участники торжественного заседания по поводу 220-летия Академии наук затем присутствовали на Параде Победы на Красной площади 24 июня 1945 года.

В ходе Отечественной войны В.Л. Комаровым предложена и полностью отработана эффективная система управления научно-производственным комплексом, что позволило внедрить более 600 крупных инновационных разработок — они немедленно осваивались производством, что провело полное переоснащение многомиллионной армии к концу войны. Это заслуга многих советских ученых, в том числе и В.Л. Комарова — они превзошли научнотехнический потенциал фашистской Германии. И это было всеми признано.

Вновь обращаемся к статье академика В.В. Костюка: «Академия наук в годы войны сыграла выдающуюся роль и проявила себя, как не одна Академия мира». Далее: «В США такая перестройка затянулась на несколько лет, а в Великобритании до конца войны так и не удалось мобилизовать науку» (Костюк, 2005, с. 978). В этом месте нужно задать себе простые вопросы. Почему Великобритания, которая вступила в войну раньше почти на два года, чем Советский Союз — в сентябре 1939 года, не смогла мобилизовать выдающихся ученых? Мы же по воспоминаниям академика П.Л. Капицы, который работал в лаборатории Резерфорда, знаем, что в Великобритании наука развивалась благополучно, знаем про выдающееся Королевское общество — почему же не смогли мобилизоваться? Не было этой системы связи науки с производством! Королевское общество — это, по их традиции, государство в государстве и наладить такое взаимодействие они не смогли. А в Советском Союзе В.Л. Комаров и его коллеги — смогли!

Мы с Ириной Александровной надеемся, что представленная книга вместе с работами академика В.А. Черешнева и другими документальными текстами внесет существенный вклад в восстановление исторической справедливости по отношению к академику В.Л. Комарову. Интеллектуально победить мощнейшую научно-техническую машину фашисткой Германии — это его подвиг в период Отечественной войны. Вывод всей книги: Академии наук, а, может быть, и стране в целом, повезло, что в этот период жил и работал В.Л. Комаров — мы, авторы, постарались это доказать.

Хотелось бы завершить словами о В.Л. Комарове. Сначала слова Мариэтты Сергеевны Шагинян: «Необычайно чисто и ярко реагирующий интеллект, и в его общественной реакции, в его слове, сказанном на людях — очень большая, почти детская непосредственность всегда сочетается с потребностью точной формулировки, точного умственного вывода… Но за комаровской взволнованностью, за невыбранностью, неприготовленностью его слов, за всем тем, что напоминает скорее художника, нежели академика — неизменно встает ученый, встает интеллект, дающий точное обобщение, — и заставляющий слушателя, после эмоциональной разрядки, что-то очень глубоко понять».

И слова Надежды Викторовны Комаровой (урожденной Старк). Думаем, не было бы Комарова, не было бы его подвига и великих достижений, если б рядом не было бы его супруги — она все это время ухаживала за ним, они

любили друг друга. В книге, кстати, особая роль отведена ее воспоминаниям о Комарове. «Мне кажется, что я не ошибусь, если скажу, что Владимиром Леонтьевичем в жизни всегда руководила любовь: любовь к человеку, любовь к науке и знаниям, любовь к природе».

В качестве постскриптума

**— Постскриптум. На долю сегодняшней Академии наук выпало много тяжких испытаний — назовем сокращенный список: реформа 2013 года, когда у Академии отобрали из подчинения институты, низведя ее до уровня ФГБУ; этапы т.н. «реструктуризации», когда ни на какие протесты Академии не обращали внимания; перевод на управление наукой методами наукометрии; совсем недавнее решение, существенно уменьшившее возможность РАН работать по экспертизе в полном объеме, предписанном законом и поручениями Президента РФ; решение об объединении РНФ с РФФИ. Только что мы простились с большим ученым, который боролся за отечественную науку, за Академию наук академиком Владимиром Евгеньевичем Фортовым. Знакомясь с личностью академика Владимира Леонтьевича Комарова, с его жизненным путем и его подвигом, мы осознаем, что трудности у Академии наук — не впервые, они были и в предыдущие эпохи.**

*Беседовал Сергей Шаракшанэ» (2020)*

Опубликованные в нашей книге архивные документы позволяют говорить о Комарове как о крупнейшей исторической фигуре и в истории Академии наук СССР, и в истории Великой Отечественной войны. Утверждая обратное, мы вольно или невольно принижаем подвиг советских ученых, обесцениваем роль Академии наук в Великой Отечественной войне, подрываем нравственные ценности общества.

Эту правду надо было сказать в юбилей Великой Победы!

#### **ЛИТЕРАТУРА**

- **Богатов В.В., Урмина И.А.** Академик Комаров и его время. Владивосток: Дальнаука, 2020. 464 с.
- **Богатов В.В., Урмина И.А**. «Камарилья» академика Комарова: мифы и реальность // Комаровские чтения. 2020. Вып. 68. С. 7–28.
- **Виноградов В.А.** Мой XX век. Воспоминания. М.: Наука, 2011. 413 с.
- **Гвоздецкий Н.А.** Путешествия В.Л. Комарова. М.: Гос. изд-во геогр. лит., 1949. 112 с. (Серия «Русские путешественники».)
- **Костюк В.В.** Академия наук СССР в годы войны // Вестник РАН. 2005, № 11. С. 975–983.

**Павлов Н.В.** Владимир Леонтьевич Комаров. М.: Изд-во АН СССР, 1951. 292 с.

Президенту Академии наук СССР академику Владимиру Леонтьевичу Комарову. К семидесятилетию со дня рождения и сорокапятилетию научной деятельности / Под ред. Б.К. Шишкина и др. М.: Изд-во АН СССР, 1939. 794 с.

- **Собисевич А.В., Самокиш А.В.** Академик Комаров и его время (к 150-летию со дня рождения В.Л. Комарова) // Историко-биологические исследования. 2020. Т. 12, № 4. С. 129–136.
- **Савина Г.А.** Опыт социальной истории в лицах: В.Л. Комаров президент АН // 2012. URL: http://alexanderapel.narod.ru/library/akademik\_komarov.htm (дата обращения: 10.02.2020).
- **Черешнев В.А.** Наука Урала: все для фронта, все для победы // Вестник РАН. 2005, № 11. С. 983–993.
- **Шаракшанэ С.** «Академик Комаров и его время*»* (к 150-летию со дня рождения академика В.Л. Комарова) http://www.ras.ru/news/shownews.aspx?id=8a540bee-5102-4ac6-8d83 a454a63e02d0#content